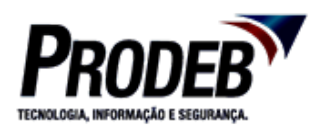

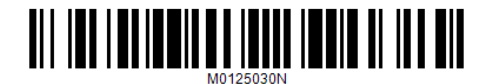

## **CIA. DE PROCESSAMENTO DE DADOS DO ESTADO DA BAHIA - PRODEB**

## **PROCESSO SELETIVO – EDITAL Nº 01/2018**

## **NÍVEL SUPERIOR – MANHÃ**

# **ANALISTA DE TIC I - WEB MOBILE DESIGNER**

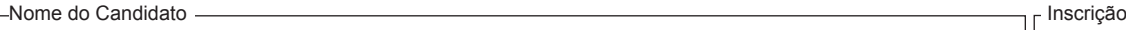

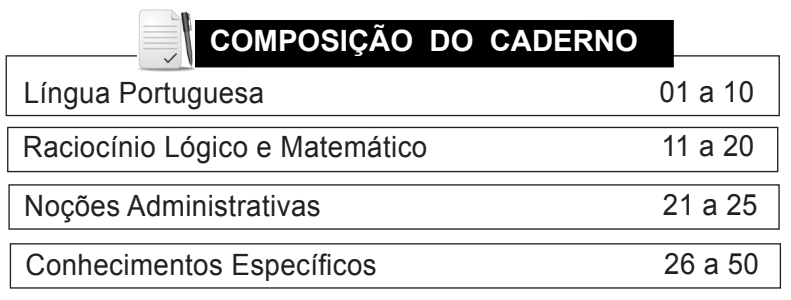

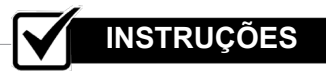

- Confira seu nome, o número do seu documento e o número de sua inscrição na Folha de Respostas. Além disso, não se esqueça de conferir seu Caderno de Questões quanto a falhas de impressão e de numeração, e se o cargo corresponde àquele para o qual você se inscreveu. Preencha os campos destinados à assinatura e ao número de inscrição. Qualquer divergência, comunique ao fiscal.
- • O único documento válido para avaliação é a Folha de Respostas. Só é permitido o uso de caneta esferográfica transparente de cor azul ou preta para o preenchimento da Folha de Respostas, que deve ser preenchida da seguinte maneira:  $\bullet$
- O prazo de realização da prova é de 4 (quatro) horas, incluindo a marcação da Folha de Respostas. Após 60 (sessenta) minutos do início da prova, o candidato estará liberado para utilizar o sanitário ou deixar definitivamente o local de aplicação, não podendo, no entanto, levar o caderno de questões e nenhum tipo de anotação de suas respostas.
- Os 3 (três) últimos candidatos só poderão retirar-se da sala juntos, após assinatura do Termo de Fechamento do envelope de retorno.
- Ao término de sua prova, comunique ao fiscal, devolvendo-lhe a Folha de Respostas, devidamente preenchida e assinada. O candidato poderá levar consigo o Caderno de Questões somente se aguardar em sala até o término do prazo de realização da prova estabelecido em edital.
- As provas e os gabaritos preliminares estarão disponíveis no site do Instituto AOCP www.institutoaocp.org.br, no dia posterior à aplicação da prova.
- O NÃO cumprimento a qualquer uma das determinações constantes em Edital, no presente Caderno ou na Folha de Respostas incorrerá na eliminação do candidato.

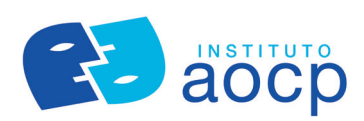

## **LÍNGUA PORTUGUESA**

## **TIRANDO AS MÁSCARAS**

#### **ELLEN PEDERÇANE**

Viver é uma arte, é o que escutamos desde muito cedo. E nesse louco mundo nos envolvemos em diversas artes: a arte de se esconder, a arte de mentir, a arte de fugir de sentimentos. Pegamos um trem que nos leva para bem longe de quem somos, vamos crescendo e aprendendo a usar as mais diversas máscaras, esquecendo a importância da nossa estrada.

Quanto mais máscaras colocamos pelo caminho, mais descompensado fica esse mundo. Afinal, você acha que a guerra está só lá fora ou reconhece que há uma guerra dentro de você? Difíciléassumirquetododiaacabamosescolhendo ter uma vida mais vistosa do que prazerosa. Nossas convenções sociais ultrapassadas nos levam a tomar o rumo praticamente oposto ao que desejamos lá no âmago da nossa alma. O que você sabe sobre você? Não, a resposta nada tem a ver com seu nome e o que você faz da vida. Já esteve perante o espelho perguntando: quem eu sou?

"Estamos existindo entre mistérios e silêncios/ evoluindo a cada lua a cada sol" já canta Dani Black em sua linda canção "Maior". Existência às vezes adormecida. Existência às vezes consciente. Outras vezes esquecemos que precisamos do nosso grande amigo silêncio para viver melhor cada mistério. Levamos a vida em meio ao barulho que nos ensurdece e jamais escutamos as respostas que procuramos lá fora e estão todas aqui dentro.

Assim, estradas que se desenvolveriam tão naturalmente, se tornaram uma aventura um tanto quanto difícil. Uma aventura mais dolorosa que o necessário. As máscaras enrijeceramse tanto a ponto de parecerem impossíveis de remover. O agora nos convida a (re)conhecer nossa essência. O rumo tomado se mostra cada vez mais insustentável com esse excesso de máscaras. Não nascemos para ganância, para o poder e para tanta destruição. Nascemos para o amor, para a compaixão, para a generosidade...

Cada porrada que levamos na vida é apenas aquele alerta para que possamos voltar para dentro. É um pedido para que não demoremos muito a mergulhar, pois temos muito o que aproveitar. Tudo flui, tudo segue como deve ser. Nos tornamos leves ao ouvir e abrir o coração. Leveza essa que pode lavar toda sujeira que se esconde debaixo do tapete.

Ser quem somos em essência é nossa única obrigação.As lagartas só conseguem voar quando se permitem ser borboletas, quando saem do casulo. E nós, quando saímos do casulo do ego, também voamos alto. O ego é o que segue as regras que não nos servem mais e apenas cortam nossas asas, retardam nossa liberdade. Como sair dele? Buscando a si mesmo, olhando pra dentro, saindo da vida em modo automático. Tirar um tempo para ser nossa melhor companhia, contemplar a natureza, reconectar com aquilo que parece adormecido em nós. Se cercar daquilo que pode nos nutrir e não nos deixar a beira do abismo. As máscaras naturalmente caem e nós, enfim, vamos descobrindo onde nossas asas podem nos levar. Descobrimos, precisamente, toda beleza que há em ser verdadeiramente HUMANO.

**(Retirado e adaptado de: <http://obviousmag.org/brincando\_com\_ letras/2017/tirando-as mascaras.html#ixzz5B02JgC8y>).**

- 1. **De acordo com o texto "Tirando as máscaras", de Ellen Pederçane, assinale a alternativa que compreende o tema principal tratado.**
- (A) As pessoas vestem máscaras sociais ao longo da vida e só se libertam quando descobrem quem são de verdade sem essas máscaras.
- (B) Mentir, fugir e se esconder fazem parte da essência do ser humano.
- (C) As máscaras sociais são imprescindíveis para que as pessoas possam viver felizes.
- (D) As pessoas que utilizam máscaras sociais no cotidiano são mais bem sucedidas que as que não usam.
- (E) O ego é mais importante e mais saudável que a essência que cada um tem, sendo responsável pela felicidade e harmonia da vida.
- 2. **Assinale a alternativa que contrasta com o sentido da palavra âmago no contexto da frase, salvo as devidas alterações de concordância: "Nossas convenções sociais ultrapassadas nos levam a tomar o rumo praticamente oposto ao que desejamos lá no âmago da nossa alma".**
- $(A)$  Imo.
- (B) Profundo.
- (C) Interior.
- (D) Superfície.
- $(E)$  *intimo.*
- 3. **Assinale a alternativa que apresenta o significado da expressão "tirar as máscaras", que dá título ao texto em questão.**
- (A) Esconder-se entre adereços.
- (B) Escolher ser um personagem.
- (C) Mostrar a verdadeira personalidade.
- (D) Criar algo fantasioso.
- (E) Disfarçar com a aparência.
- 4. **De acordo com a concordância verbal e nominal nas frases a seguir, assinale a alternativa correta.**
- (A) Em "Outras vezes esquecemos que precisamos do nosso grande amigo silêncio para viver melhor cada mistério", a conjugação do verbo "esquecer" está na terceira pessoa do plural.
- (B) Em "As máscaras enrijeceram-se tanto a ponto de parecerem impossíveis de remover", o verbo "enrijecer" da forma como está conjugado se encontra na primeira pessoa do plural.
- (C) A frase "Ser quem somos em essência é nossa única obrigação" apresenta um problema com a concordância, devendo ser escrita "Ser quem somos em essência são nossas únicas obrigações".
- (D) Em "Afinal, você acha que a guerra está só lá fora ou reconhece que há uma guerra dentro de você?", os verbos "achar" e "reconhecer" estão conjugados na terceira pessoa do singular.
- (E) Em "Cada porrada que levamos na vida é apenas aquele alerta para que possamos voltar para dentro", o verbo "levar", como está conjugado na frase, concorda com a primeira pessoa do plural.
- 5. **Assinale a alternativa que apresenta a figura de linguagem encontrada no seguinte trecho "As lagartas só conseguem voar quando se permitem ser borboletas, quando saem do casulo. E nós, quando saímos do casulo do ego, também voamos alto. O ego é o que segue as regras que não nos servem mais e apenas cortam nossas asas, retardam nossa liberdade".**
- (A) Comparação.
- (B) Metáfora.
- (C) Antítese.
- (D) Anacoluto.
- (E) Onomatopeia.
- 6. **Assinale a alternativa correta quanto ao exemplo e às justificativas apresentados sobre a função dos sinais de pontuação destacados nas frases.**
- (A) Em **"**Estamos existindo entre mistérios e silêncios/evoluindo a cada lua a cada sol**"** já canta Dani Black em sua linda canção **"**Maior**"**, as aspas são opcionais para marcar o verso de uma música e o nome dela, já que estes teriam o mesmo sentido no texto sem elas.
- (B) Em "Nascemos para o amor, para a compaixão, para a generosidade**...**", as reticências indicam a finalização de uma ideia.
- (C) Em "É um pedido para que não demoremos muito a mergulhar**,** pois temos muito o que aproveitar", a vírgula é uma pontuação opcional.
- (D) Em "O agora nos convida a **(**re**)**conhecer nossa essência", o parênteses funciona como pontuação essencial, já que sua presença ou ausência promove alterações significativas para o sentido da palavra que está relacionada.
- (E) Em "Já esteve perante o espelho perguntando**:** quem eu sou?", os dois pontos servem para interrogar alguém.
- 7. **Em relação à acentuação gráfica, assinale a alternativa que apresenta a justificativa correta.**
- (A) "Difícil" é acentuada, pois é uma palavra paroxítona terminada em "l".
- (B) A palavra "canção" recebe acento porque é proparoxítona.
- (C) A palavra "âmago" possui acento porque é paroxítona terminada em "o".
- (D) "Mistério" possui acento porque é oxítona terminada em "o".
- (E) A palavra "máscaras" é acentuada porque é paroxítona terminada em "s".
- 8. **Assinale a alternativa que apresenta colocação pronominal em posição de próclise relacionada ao uso de pronome relativo nas frases abaixo, tendo em vista os pronomes em destaque.**
- (A) "O ego é o que segue as regras que não nos servem mais e apenas cortam nossas asas, retardam nossa liberdade".
- (B) "Pegamos um trem que nos leva para bem longe de quem somos [...]".
- (C) "As máscaras enrijeceram-se tanto a ponto de parecerem impossíveis de remover".
- (D) "As máscaras naturalmente caem e nós, enfim, vamos descobrindo onde nossas asas podem nos levar".
- (E) "E nesse louco mundo nos envolvemos em diversas artes: a arte de se esconder, a arte de mentir, a arte de fugir de sentimentos".
- 9. **Assinale a alternativa que apresenta o(s) vocábulo(s) destacado(s) associado(s) adequadamente ao seu emprego e à(s) sua(s) função(ões) no texto "Tirando as máscaras".**
- (A) Em "Nascemos para o amor, para a compaixão, para a generosidade", as palavras destacadas são substantivos próprios que designam características do sujeito da frase.
- (B) Em "Nossas convenções sociais ultrapassadas nos levam a tomar o rumo praticamente oposto ao que desejamos lá no âmago da nossa alma", os termos destacados são artigos indefinidos que se remetem aos substantivos que os sucedem.
- (C) Em "Descobrimos, precisamente, toda beleza que há em ser verdadeiramente HUMANO", a palavra destacada é um advérbio que indica o modo relacionado ao verbo "descobrir".
- (D) Em "Existência às vezes adormecida. Existência às vezes consciente. Outras vezes esquecemos que precisamos do nosso grande amigo silêncio para viver melhor cada mistério", a palavra destacada é uma conjunção que indica relação entre os termos "silêncio" e "viver melhor".
- (E) Em "Viver é uma arte, é o que escutamos desde muito cedo", a palavra destacada é uma conjunção que liga o verbo escutar, da forma como está conjugado, ao período que ocorreu o fato.
- 10. **Assinale a alternativa que indica a função do termo destacado na frase: "Difícil é assumir que todo dia acabamos escolhendo ter uma vida mais vistosa do que prazerosa".**
- (A) Conjunção coordenativa adversativa.
- (B) Conjunção coordenativa aditiva.
- (C) Conjunção subordinativa conformativa.
- (D) Conjunção coordenativa alternativa.
- (E) Conjunção subordinativa comparativa.

## **RACIOCÍNIO LÓGICO E MATEMÁTICO**

- 11. **Em um escritório ficou determinado que, durante um determinado período, o ar condicionado não poderá ficar ligado mais de seis horas por dia. Além disso, caso o ar condicionado seja ligado por mais de quatro horas, nos dias seguintes o mesmo não poderá ficar ligado por mais de duas horas por dia. Sabendo que no último dia do período não exista restrição para o tempo de uso para o ar condicionado, então o tempo máximo que esse ar condicionado poderá ficar ligado, em um período de sete dias seguidos, será igual a**
- $(A)$  30 horas.
- (B) 28 horas.
- (C) 26 horas.
- (D) 24 horas.
- (E) 22 horas.
- 12. **Dados três conjuntos, A, B e C, e utilizando a simbologia de Conjuntos, o diagrama a seguir é descrito como**

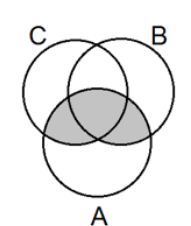

- $(A)$   $A \cap B \cap C$ .
- $(B)$  A  $\cap$   $(B \cup C)$ .
- $(C)$  AU(B  $\cap$  C).
- $(D)$   $A \cup B \cap C$ .
- $(E)$  $A \cup B \cup C$ .
- 13. **A sequência a seguir é composta por números que representam uma sequência lógica.**
	- **(2 ; 2 ; 4 ; 6 ; 10 ; 16 ; 26 ; .... )**

**Dessa forma, o próximo número dessa sequência, imediatamente posterior ao número 26, é igual a**

- $(A)$  29.
- (B) 36.
- $(C)$  40.
- $(D)$  42.
- $(E)$  46.
- 14. **Pedro, Augusto e César foram a uma concessionária de automóveis. Cada um comprou um carro, todos da mesma marca, porém de cores diferentes: branco, azul ou prata. Considere que somente uma das**

**afirmativas a seguir seja verdadeira:**

- **• Augusto não comprou o carro azul.**
- **• César não comprou o carro prata.**
- **• Pedro comprou o carro prata.**

### **Dessa forma, é correto afirmar que**

- (A) Pedro comprou o carro prata e Augusto comprou o carro azul.
- (B) Pedro comprou o carro prata e César comprou o carro branco.
- (C) Augusto comprou o carro prata e César comprou o carro azul.
- (D) César comprou o carro prata e Pedro comprou o carro azul.
- (E) Augusto comprou o carro azul e Pedro comprou o carro branco.
- 15. **Sejam dadas as proposições p e q a seguir:**

**p: "José resolve exercícios de Álgebra"**

**q: "Maria resolve exercícios de Geometria"**

**Entre as alternativas a seguir, assinale aquela que representa, na linguagem simbólica, a seguinte proposição composta, que utiliza as proposições p e q: "José resolve exercícios de Álgebra e Maria não resolve exercícios de Geometria"**

(A)  $\sim (p \vee q)$ .

- (B)  $\sim (\sim p \vee q)$ .
- (C)  $\sim (p \wedge \sim q)$ .
- (D)  $\sim (\sim p \land q)$ .
- (E)  $\sim (\sim p \vee \sim q)$ .
- 16. **A contrapositiva da proposição condicional "Se Marcos é escritor, então Paulo é professor" será dada por**
- (A) "Se Paulo não é professor, então Marcos é escritor".
- (B) "Se Paulo não é escritor, então Marcos é professor".
- (C) "Se Paulo é professor, então Marcos é escritor".
- (D) "Se Paulo é professor, então Marcos não é escritor".
- (E) "Se Paulo não é professor, então Marcos não é escritor".
- 17. **A negação da proposição composta "Abel toma café ou Valter não toma chá" será dada por**
- (A) "Abel não toma café e Valter não toma chá".
- (B) "Valter toma chá ou Abel não toma café".
- (C) "Abel não toma café e Valter toma chá".
- (D) "Valter toma chá ou Abel toma café".
- (E) "Abel toma chá e Valter não toma café".
- 18. **Em um congresso de informática realizado em Salvador, 1800 pessoas foram entrevistadas. Nessa entrevista, as pessoas opinaram se gostam do sistema operacional Alfa ou se gostam do sistema operacional Beta. Após o término da entrevista, observou-se que 1180 pessoas gostam do sistema operacional Alfa, 1050 pessoas gostam do sistema operacional Beta e 900 gostam dos dois sistemas operacionais.**

**Com base nessas informações, é correto afirmar que o número de pessoas que não gostam dos dois sistemas operacionais, Alfa e Beta, ou que não opinaram, é igual a**

- $(A)$  280.
- 
- $(B)$  470.<br>(C) 900.  $(C)$
- (D) 150.
- (E) 680.

19. **Uma companhia de processamento de dados possui uma matriz em Salvador e uma filial em Feira de Santana, sendo que a matriz é responsável por 60% do faturamento mensal da companhia. No último mês, o faturamento da matriz sofreu um aumento de 30% e o faturamento da filial sofreu um aumento de 20%.**

> **Com base nessas informações, é correto afirmar que o aumento real no faturamento da companhia foi de**

- $(A)$  26%.
- (B) 23%.
- (C) 20%.
- (D) 17%.
- (E) 14%.
- 20. **Uma certa quantia em dinheiro foi deixada como prêmio para 5 pessoas. Após ser feito um sorteio para a ordem de retirada desse dinheiro, ocorreu a seguinte situação: a primeira pessoa sorteada retirou para si 1/5 do valor do prêmio, a segunda retirou 1/4 do restante, a terceira retirou 1/3 do novo restante, a quarta retirou 1/2 do novo restante e a quinta pessoa ficou com o restante final, igual a R\$ 300,00. Dessa forma, a quantia de dinheiro que a quarta pessoa retirou foi de**
- (A) R\$ 700,00.
- (B) R\$ 600,00.
- (C) R\$ 500,00.
- (D) R\$ 400,00.
- (E) R\$ 300,00.

## **NOÇÕES ADMINISTRATIVAS**

- 21. **Ao se referir à administração pública, surge a necessidade de elaboração de um orçamento público anual que não permita que os gastos superem a arrecadação, de tal forma que não comprometa os orçamentos dos futuros governantes e permita novas ações. Considerando o exposto, assinale a alternativa que apresenta o conceito de gestão estratégica na administração pública que revisa a visão original do Plano Plurianual.**
- (A) O orçamento público voltado para a manutenção de ações/projetos alinhados com a visão estratégica da organização pública e viabilizando novas medidas que implantem novas estratégias.
- (B) O orçamento público focado nos interesses dos grupos dominantes previamente definidos nas estratégias da organização pública e implementando novas medidas que assegurem o domínio conquistado.
- (C) O orçamento público apoiado por alianças estratégicas de governança e que permitam o desenvolvimento da instituição pública sem o comprometimento das parcerias de sustentação das alianças estabelecidas.
- (D) Oorçamento públicodefinido apartirdoapoio político estabelecido nos pleitos eleitorais visando assegurar a governabilidade e a implementação de ações inovadoras para a manutenção do poder do governo.
- (E) O orçamento público alicerçado em procedimentos burocratizados e caracterizados pela plena observância legal de modo a obter o necessário apoio político e institucional na realização das estratégias defendidas.
- 22. **Um dos maiores desafios do administrador público é administrar os processos para que eles sejam capazes de gerar produtos/serviços que atendam às necessidades e às expectativas dos cidadãos-usuários e de outras partes interessadas. Nesse sentido, o administrador público deve traduzir as necessidades dos cidadãos-usuários em**
- (A) argumentos de campanhas eleitorais.
- (B) planos conforme a sua conveniência.
- (C) indicadores de performance dos serviços.
- (D) requisitos de processo e produto.
- (E) objetivos de futuros governos.
- 23. **A Administração Pública deve adotar os conceitos de responsabilidade socioambiental. Nesse sentido, são objetivos do sistema de gestão socioambiental:**
- (A) contratar menores em situação de vulnerabilidade e incentivar o plantio de árvores.
- (B) providenciar a inclusão social e o cuidado ou conservação ambiental.
- (C) disponibilizar fundos para assistência social e para a reurbanização.
- (D) apoiar entidades filantrópicas e instituições de proteção ambiental.
- (E) instituir fundações sociais e reduzir atividades poluentes.
- 24. **É correto afirmar que, nas organizações públicas, a elaboração do plano de marketing é um exercício de planejamento estratégico que**
- (A) inicia com a alocação de recursos públicos e é concluído com o aumento de arrecadação.
- (B) inicia com a substituição de gestores e é concluído com um plano contínuo de capacitação.
- (C) inicia com a transformação do espaço público e é concluído com a ocupação pelos cidadãos.
- (D) inicia com a definição de propósitos e é concluído com a avaliação por parte dos cidadãos.
- (E) inicia com o diagnóstico e o posicionamento e é concluído com os objetivos estratégicos a serem alcançados.
- 25. **Assinale a alternativa que apresenta os pilares de um modelo contemporâneo de administração pública.**
- (A) Orçamento participativo; centralização; e empoderamento do funcionalismo.
- (B) Análise marginal; objetivos financeiros; e administração comunitária.
- (C) Ciclo PDCA; administração estratégica; e fundamentos de excelência da gestão.
- (D) Especialização técnica; processos contínuos; e produção por encomenda.
- (E) Autoavaliação dos executivos; liberdade do legislativo; e flexibilidade do judiciário.

## **CONHECIMENTOS ESPECÍFICOS**

- 26. **É possível considerar o Bootstrap como um kit de desenvolvimento básico que é composto por uma gama de componentes prontos que auxiliam no desenvolvimento de aplicações web mobile de forma simples e clara, tirando a necessidade de um conhecimento profundo em JavaScript e CSS. O que é possível fazer com Bootstrap?**
- (A) Todo o desenvolvimento web mobile que não tem ligação com html.
- (B) Desenho de telas para serem acessadas em um navegador web ou dispositivo mobile.
- (C) Validação de processo de campos de entradas de dados.
- (D) Toda tarefa que não seja relacionada com o desenho de uma tela.
- (E) Calcular datas a partir de campos inputs.
- 27. **O surgimento do HTML5 ocasionou diversas mudanças no complexo mundo do desenvolvimento web, trazendo à tona novos elementos, novas funcionalidades e diversas outras novidades. Assinale a alternativa correta a respeito dos elementos gerais do HTML5.**
- (A) A tag <aside> pode ser utilizada para representar uma seção de conteúdo secundário ou auxiliar a outro pedaço de maior importância.
- (B) O <!DOCTYPE> não teve alteração alguma do HTML4 para o HTML5.
- (C) A tag <nav> é utilizada para representar uma seção genérica, geralmente com um cabeçalho próprio e o seu conteúdo.
- (D) A tag <header> se refere ao rodapé de um bloco de conteúdo.
- (E) A tag <footer> é referente ao cabeçalho de uma seção específica contendo títulos, introduções e outros elementos similares.
- 28. **O CSS3 trouxe com ele algumas propriedades para adicionar cores e formas aos elementos HTML que antes só era possível fazer com o uso de imagens. Sobre CSS3, analise as assertivas e assinale a alternativa que aponta as corretas.**

**I. As propriedades box-shadow e linear-gradient ajudam na criação das formas, cores e efeitos das páginas direto no código, onde os resultados podem ser conferidos diretos no navegador.**

**II. A regra @font-face veio permitir novas famílias de fontes para utilização nas páginas, e informar ao navegador do usuário onde o arquivo necessário para desenhar os traços da sua fonte está localizado.**

**III. Na regra font-family, é possível definir uma fonte alternativa para a escolhida, caso a mesma não esteja disponível por algum problema.**

**IV. Uma das novidades do CSS3, que foi muito impactante, é o fato de não ser permitido mais a definição de uma fonte exclusiva para os títulos (ex: h1,h2 e outros).**

- (A) Apenas III e IV.
- (B) Apenas I e II.
- (C) Apenas I e IV.
- (D) I, II, III e IV.
- (E) Apenas I, II e III.
- 29. **Uma das mudanças do HTML5 foi em relação aos formulários, ocorrendo uma adição de diversos campos novos para formulários e novos comportamentos para enriquecer a experiência disponível dos mesmos. Sobre formulários em HTML5, assinale a alternativa INCORRETA.**
- (A) O atributo type da tag input passou a aceitar novos tipos, como email, tel, number e url que passaram a agregar mais semântica ao HTML.
- (B) Os tipos color, range e date permitem que o navegador renderize elementos específicos para escolher o valor apropriado para esses tipos de informação.
- (C) Para o campo do tipo file, pode-se restringir os tipos de arquivos aceitáveis usando o atributo multiple.
- (D) O atributo placeholder exibe um texto específico quando o campo não está preenchido.
- (E) Os atributos required, maxlength e pattern permitem definir quais campos devem ser preenchidos antes do formulário ser enviado de volta para o servidor.
- 30. **A incompatibilidade dos browsers quando tratamos de CSS não é algo novo, já existia desde as primeiras versões de navegadores para desktops e existe até hoje nos navegadores mais modernos usados em dispositivos móveis. Tudo isso acontece pelo fato dos navegadores possuírem diferenças de padrões de um para o outro, apesar destas diferenças serem relativamente pequenas, elas podem afetar o trabalho e gerar impacto no resultado visual das páginas.**

**Sobre esses problemas do CSS usado em diferentes navegadores, informe se é verdadeiro (V) ou falso (F) o que se afirma a seguir e assinale a alternativa com a sequência correta.**

**( ) Os arquivos de reset, como são chamados, possuem uma gama de regras para alinhar os navegadores em um mesmo patamar de estilo, seja corrigindo problemas ou resolvendo inconsistências.**

**( ) O Normalize.css é um dos resets mais importantes, pois, em vez de sobrescrever diversas propriedades para definir um novo padrão de estilo para os navegadores, ele apenas adequa os pontos diferentes.**

**( ) Com a evolução dos navegadores e o crescimento do HTML5 e CSS3, não é mais necessário o uso de resets.**

**( ) O uso de resets facilita o trabalho do desenvolvedor web, tirando a necessidade de se testar as páginas em diversos navegadores.**

- $(A)$   $F F V V$ .
- $(B)$   $V F F V$ .
- $(C)$   $V V F F$ .
- $(D)$   $F F F V$ .
- $(E)$   $F V V V$ .
- 31. **Material Design é a nova linguagem visual do Google, lançada no ano de 2014 e criada para unificar a interface de seus produtos. Assinale a alternativa correta sobre o Material Design.**
- (A) O Material Design retira toda a ênfase do movimento e animações no design, permitindo que o usuário perceba claramente como sua ação altera o estado da interface.
- (B) Um dos pontos fortes no uso do Material Design é o fato de seu esquema de cores não permitir o uso de cores fortes e brilhantes.
- (C) O Material Design não tem em sua documentação nada ligado à acessibilidade e usabilidade como seu concorrente Bootstrap possui.
- (D) O Material Design tem uma enorme seção sobre tipografia. A ideia é utilizar uma boa tipografia para proporcionar a melhor experiência possível de leitura.
- (E) Coisas como o espaçamento entre linhas e cor no Material Design não devem ser especificamente definidas para não prejudicar uma boa experiência de leitura para o usuário.
- 32. **Os frameworks nos ajudam, e muito, a agilizar o processo de desenvolvimento, de forma organizada, evitando repetições de código e muito mais. O Laravel é um dos frameworks atuais que atingiram o maior sucesso. Sobre o Framework Laravel, assinale a alternativa correta.**
- (A) O Framework Laravel tem como objetivo aumentar a velocidade de codificação, sem esquecer características importantes como a segurança e a performance da aplicação.
- (B) O Framework Laravel não segue os padrões MVC da mesma forma que a maioria das aplicações web.

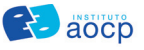

- (C) O Framework Laravel é um dos poucos frameworks do mercado a suportar a tecnologia Java Web.
- (D) O Material Design já vem integrado para o desenvolvimento front-end no Laravel.
- (E) As rotas são utilizadas em Laravel para que possamos fazer toda as operações no banco de dados.
- 33. **JavaScript é uma linguagem de programação que permite implementar itens complexos em páginas web, como toda vez que uma página da web faz mais do que simplesmente mostrar informação estática. Desta forma, o JavaScript é largamente utilizado para a validação de campos de entrada do usuário. Um dos comandos mais utilizados é aquele que promove o foco a um campo input quando o usuário preenche uma entrada de dados errada. A sintaxe correta do comando que realiza esse foco em um determinado campo é**
- (A) HTMLElementObject.focus();
- (B) HTMLElementObject.onfocus();
- (C) HTMLElementObject.infocus();
- (D) HTMLElementObject.ondFocus();
- (E) HTMLElementObject.select();
- 34. **Baseado no Linux, o sistema operacional Android teve seu desenvolvimento iniciado em 2003 pela empresa Android Inc. Em 2005, a empresa foi adquirida pelo Google, que hoje lidera o desenvolvimento do Android. Além disso, existe o Android SDK que é um conjunto de ferramentas e APIs para o desenvolvimento de aplicativos para a plataforma, utilizando a linguagem Java. Sobre a estrutura de um projeto Android, assinale a alternativa correta.**
- (A) res é pasta dedicada ao armazenamento dos códigos-fonte do projeto e será onde serão colocadas as classes Java que criaremos em nossa aplicação.
- (B) src é a pasta dedicada ao armazenamento de recursos (arquivos de layout, imagens e outros), acessíveis através da classe R.
- (C) library é a pasta para armazenar bibliotecas de terceiros que serão utilizadas pela aplicação.
- (D) res é o diretório para o armazenamento de arquivos diversos utilizados por sua aplicação que são acessíveis apenas programaticamente.
- (E) bin é o local utilizado pelos processos de compilação e empacotamento para manter arquivos temporários e códigos compilados.
- 35. **Ao referir-se ao Android, é necessário mencionar o Activity e seu ciclo de vida. A Activity é um componente de aplicação com um ciclo de vida específico. Quando o usuário acessa a aplicação, navega pelas opções e sai ou retorna para a mesma, as atividades que a compõem passam por uma série de estados do ciclo de vida. Entender como ele funciona é importante para preparar a aplicação para lidar com situações que podem interferir na sua execução. Assinale a alternativa correta a respeito dos ciclos de vida da Activity em Android.**
- (A) *onRestart()* é quando uma Activity que estava em background volta a ter foco.
- (B) o*nResume()* é a primeira função a ser invocada quando a Activity perde o foco.
- (C) *onStop() é* a última função a ser executada, ou seja, não pode mais ser relançada.
- (D) onDestroy() só é chamada quando a Activity fica completamente encoberta por outra Activity.
- (E) onStart() só é chamada quando a Activity não estava mais visível e volta a ter o foco.
- 36. **Em nosso dia-a-dia, já é possível perceber que os mais diversos dispositivos mobile chegaram para ficar e já assumiram seu lugar, tornando-se o meio padrão para acesso à web. Como esses dispositivos possuem os mais variados tamanhos de telas, é importante que o desenvolvedor sempre pense no web design responsivo. Para conseguir desenvolver um design responsivo para a web, três tecnologias principais ou modos de aplicar essas tecnologias estão envolvidas. Assinale a alternativa que apresenta essas três tecnologias.**
- (A) Layout fluído; botões lineares; e Links Âncoras.
- (B) Layout Tabular; imagens e recursos flexíveis; e Media Queries.
- (C) Layout fluído; imagens e recursos flexíveis; e Links Âncoras.
- (D) Layout fluído; imagens e recursos flexíveis; e Media Queries.
- (E) Layout Tabular; ícones flexíveis; e Links Âncoras.
- 37. **O controle de versões pode ser considerado como uma forma correta e sistemática para realizar o gerenciamento de modificações no desenvolvimento de qualquer tipo de documento, tudo isso sendo realizado de forma eficiente, extremamente organizada e prática. Analise as seguintes informações sobre o controlador de versões Git e assinale a alternativa que aponta as corretas.**
- **I. O Git é um software para controle de versões criado por Linus Torvalds em 2005.**
- **II. O Git só pode ser utilizado em distribuições Linux.**
- **III. O Git surgiu quando os desenvolvedores do kernel Linux optaram por não utilizar mais o software proprietário BitKeeper.**
- **IV. O controlador de versões Git só deve ser utilizado em grandes projetos de desenvolvimento, pois seu uso em pequenas aplicações só acarreta um desperdício de tempo e recursos.**
- (A) Apenas I, II e III.
- (B) Apenas I e III.
- (C) Apenas II e IV.
- (D) Apenas II, III e IV.
- (E) Apenas III e IV.
- 38. **Os pré-processadores CSS surgiram quando alguns desenvolvedores encontraram algumas deficiências que os mesmos possuíam em determinada época, mais precisamente em 2006. Os pré-processadores CSS que mais tiveram destaque foram o SASS e o LESS. Sobre o pré-processador CSS SASS, assinale a alternativa correta.**
- (A) Uma das principais vantagens do SASS é que os navegadores os entendem nativamente.
- (B) O SASS apesar de ser um pré-processador CSS não tem base alguma com o CSS.
- (C) O SASS é um pré-processador CSS muito interessante, porém tem um grande defeito que é não levar em conta as funções de cores.
- (D) O uso SASS deixa naturalmente o CSS melhor ou mais rápido e as boas prática de CSS não são necessárias quando usamos SASS.
- (E) Uma das maiores vantagens do uso do SASS em relação ao uso do CSS sem pré-processador é o uso de variáveis, reduzindo a repetição de códigos de forma desnecessária.
- 39. **A tipografia é muito importante em qualquer trabalho gráfico, seja em um ambiente físico ou até mesmo virtual. Ela tem muita influência no peso da informação e na forma como os usuários perceberão as informações que o conteúdo pode e deve transmitir. Assinale a alternativa correta em relação ao uso de recursos de tipografia no Bootstrap.**
- (A) As classes do Bootstrap mute, primary, success, info, warning e danger são usadas para se trabalhar com o alinhamento do texto.
- (B) Não é possível fazer a alteração do tipo da fonte no Bootstrap.
- (C) É possível alinhar um texto utilizando as classes left-text, right-text e center-text.
- (D) A tag de parágrafo <p> recebe uma margem inferior, além de uma classe especial chamada lead que destaca melhor o parágrafo em relação aos outros.
- (E) Não é possível o uso das tags de negrito (<b>) e itálico (<i>) no bootstrap.
- 40. **Uma vez que o Git esteja instalado no seu sistema, é necessária uma configuração prévia antes de começar a utilizar o software produtivamente. O git config é a ferramenta do Git usada para configurações. Através dela você pode alterar configurações predefinidas no momento em que desejar e toda configuração que você fizer será mantida através das atualizações. Sobre os comandos do Git, assinale a alternativa INCORRETA.**
- (A) O comando git init é utilizado para começar a realizar os registros do seu projeto.
- (B) O comando git status pode ser utilizado para verificar o status atual dos arquivos.
- (C) Para remover arquivos presentes no seu repositório é usado o comando git commit –amend.
- (D) É possível observar as mudanças feitas em arquivos monitorados modificados através do comando git diff.
- (E) Para verificar o histórico dos commits efetuados em determinado repositório, existe o comando: git log.

**Et aoco** 

- 41. **Existem diversas técnicas utilizadas para se obter um design responsivo de aplicações web e também diversos motivos para que se procure essa responsividade. Um dos pontos principais é que as pessoas já acessam a internet mais em dispositivos móveis do que em computadores desktops e notebooks. Sobre esse design responsivo e as aplicações móveis, assinale a alternativa correta.**
- (A) A técnica Mobile First é muito eficiente: começar projetando para mobile e depois projetar com melhoramento progressivo permite abranger todos os devices.
- (B) Uma das principais técnicas adotadas é o desenvolvimento de aplicações em grandes dispositivos, para então pensar nos menores. Do maior para o menor.
- (C) Projetar levando em conta Mobile Last requer uma revisão profunda e fundamental de um site e, mais importante, requer uma revisão mental.
- (D) Projetar usando Mobile Last requer um planejamento cuidadoso, tempo e execução séria e com disciplina.
- (E) De maneira geral, as pessoas que usam dispositivos móveis ficam com "um olho no gato e outro no peixe", então pensar primeiro em um design para elas não é uma boa tática.
- 42. **Photoshop é um software desenvolvido pela Adobe Systems. Ele pode trabalhar com formato de imagens como: GIF, PNG, JPE e outros. Porém, para que se possa preservar todos os recursos do Photoshop (camadas, efeitos, máscaras, etc.), é necessário utilizar o formato oficial da ferramenta. Assinale a alternativa que apresenta a resposta correta sobre o formato oficial utilizado pelo Photoshop.**
- (A) PSP
- (B) PSD
- (C) PPD
- (D) PHD
- (E) PNP
- 43. **Um dos pontos importantes quando se trabalha com o desenvolvimento de aplicações mobile é o cuidado especial com layouts. Um dispositivo móvel tem um espaço menor para o posicionamento de elementos em sua interface gráfica. O Android oferece algumas formas para que se possa trabalhar com o layout. Sobre as formas de layout em Android, assinale a alternativa INCORRETA.**
- (A) O LinearLayout permite a organização dos elementos de forma linear, posicionando itens um abaixo do outro, quando configurado com orientação vertical.
- (B) O LinearLayout permite a organização dos elementos de forma linear, posicionando itens um ao lado do outro, quando configurado com orientação horizontal.
- (C) O TableLayout permite a criação de layouts com a organização em formato de tabelas.
- (D) O RelativeLayout permite posicionar um elemento em um local relativo a outro componente.
- (E) O elemento TableRow do TableLayout é utilizado para representar uma coluna e seus elementosfilhos representam uma célula.

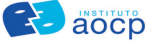

44. **Considerando o trecho de código em html:**

```
 <label>Valor 1:</label>
   <input id="val1" type="text"/>
   <label>Valor 2: </label>
   <input id="val2" type="text"/>
   <button id="somar" onclick="somarValores()">Somar</button>
 E a função em JavaScript:
  <script type="text/javascript">
     function somarValores(){
            var var1 = document.getElementById("val1").value;
            var var2 = document.getElementById("val2").value;
           var resultado = var1+var2;
           alert(resultado);
   }
```

```
</script>
```
**Dando como entrada para o campo val1 de 11 e de val2 de 12. O resultado dessa função**

- (A) seria 23.
- (B) seria 32.
- (C) seria 1123.
- (D) seria 1112.
- (E) Não exibiria valor nenhum.
- 45. **O Git foi desenvolvido e projetado por Torvalds para auxiliar no desenvolvimento do kernel do Linux, porém, com a ênfase em velocidade e praticidade, aliadas à licença GNU, cujos termos declaram o software como livre, o Git acabou ganhando vários admiradores e usuários ao redor do mundo. Sobre as características do Git, assinale a alternativa correta.**
- (A) O Git utiliza a técnica de snapshot para gerenciamento das mudanças, que registra momentos contendo algo parecido com foto dos arquivos.
- (B) O Git, como a maioria dos controladores de versões, armazena uma lista com as mudanças efetuadas nos arquivos.
- (C) As operações no Git não são realizadas localmente de forma alguma, assim as operações são realizadas de forma instantânea.
- (D) Uma das características essenciais do Git é que ele trabalha com o controle de versões e não tem nada para tratar da integridade.
- (E) Os três estados principais de operação do git são: commited, modified e stoped.
- 46. **A evolução da tecnologia é extremamente rápida e, quando se fala em smartphones, mais ainda. Todos os dias milhares de novos aparelhos são colocados em uso em todo mundo e em plataformas diferentes, como o Android, iOS e Windows Phone. Um grande problema dos desenvolvedores era ter de desenvolver um aplicativo diferente para cada plataforma. Uma luz no fim do túnel veio com o surgimento do HTML5. Dentro de todo esse contexto e aprimorando mais o processo de desenvolvimento, em 2013, nasceu o Ionic Framework, que serve para o desenvolvimento de aplicativos móveis com tecnologias web como, HTML, CSS e JavaScript. O comando do Ionic que faz com que a aplicação seja executada em seu navegador padrão é**
- (A) ionic start.
- (B) ionic run.
- (C) ionic serve.
- (D) ionic plataform.
- $(E)$  ionic build.

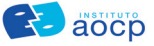

- 47. **O Ionic facilita o processo de criação inicial do desenvolvimento passando pelos testes em browser sem a necessidade de instalar o aplicativo em um dispositivo. Além dessa facilidade, o framework Ionic contém alguns templates já prontos, em que é gerado todo artefato apenas com um comando. Se, por exemplo, você desejar construir um aplicativo com tabs de navegação, poderia gerá-lo com o seguinte comando: ionic start [nome\_de\_ sua\_aplicação] tabs. Sobre o template tabs, assinale a alternativa correta.**
- (A) Um template sem rodapé e cabeçalho com um título.
- (B) Um template com rodapé e cabeçalho com um título.
- (C) Um template sem menu, sem rodapé ou cabeçalho.
- (D) Um template com um menu lateral e cabeçalho com um título.
- (E) Um template com um menu vertical e cabeçalho com um título.
- 48. **O Photoshop possui recursos surpreendentes e muito versáteis para edição de imagens. Uma das suas principais ferramentas é uma seleção inteligente que permite ao usuário selecionar de maneira rápida e eficiente determinados quadros da imagem que possuem aspectos semelhantes, como a cor. Essa ferramenta do Photoshop é mais conhecida como**
- (A) ferramenta laço.
- (B) ferramenta seleção rápida.
- (C) ferramenta seleção cor.
- (D) ferramenta pincel de recuperação.
- (E) ferramenta varinha mágica.

#### 49. **Consider the following code fragment:**

```
<!DOCTYPE html>
   <head>
   <style>
     a:before{
        content: "("attr(href) ") ";
     }
   </style>
   </head>
   <body>
      <p><a href="https://www.fbi.gov/">FBI-USA</a></p>
   </body>
</html>
```
**Check the correct alternative that contains the output of the code fragment.**

- (A) (https://www.fbi.gov) FBI-USA
- (B) https://www.fbi.gov FBI-USA
- (C) FBI-USA (https://www.fbi.gov)
- (D) FBI-USA https://www.fbi.gov
- (E) FBI-USA
- 50. **A comparison operator is used to compare operands. It returns a boolean value based on whether or not the comparison is true. The operands can be numbers, strings, booleans or objects. The comparison operators of equality and inequality respectively are:**
- $(A)$  = and !=
- $(B)$  == and <>
- $(C)$  == and !=
- $(D)$  == and =!
- $(E)$  = and <>